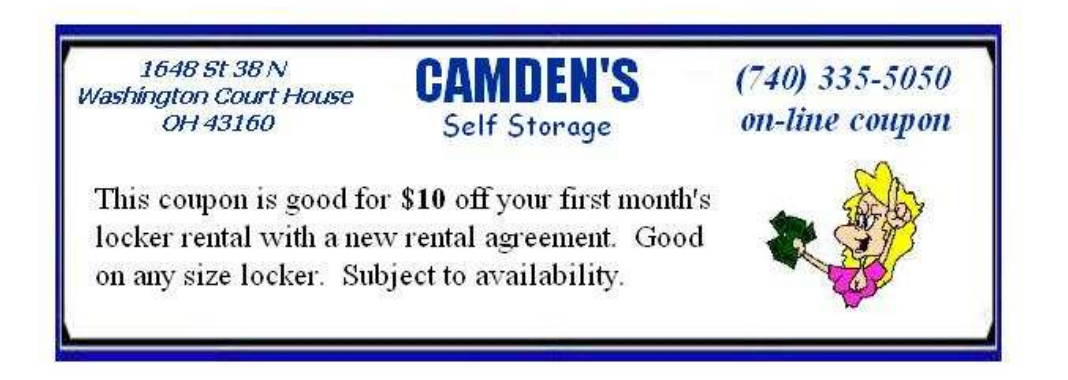

press ctrl + P or use your browser's print option to print the coupon.